Ответ:

Документация и примеры изделий доступна в интернете. Запустите Администратор.

1. Убедитесь что функция WWW активна в установках.

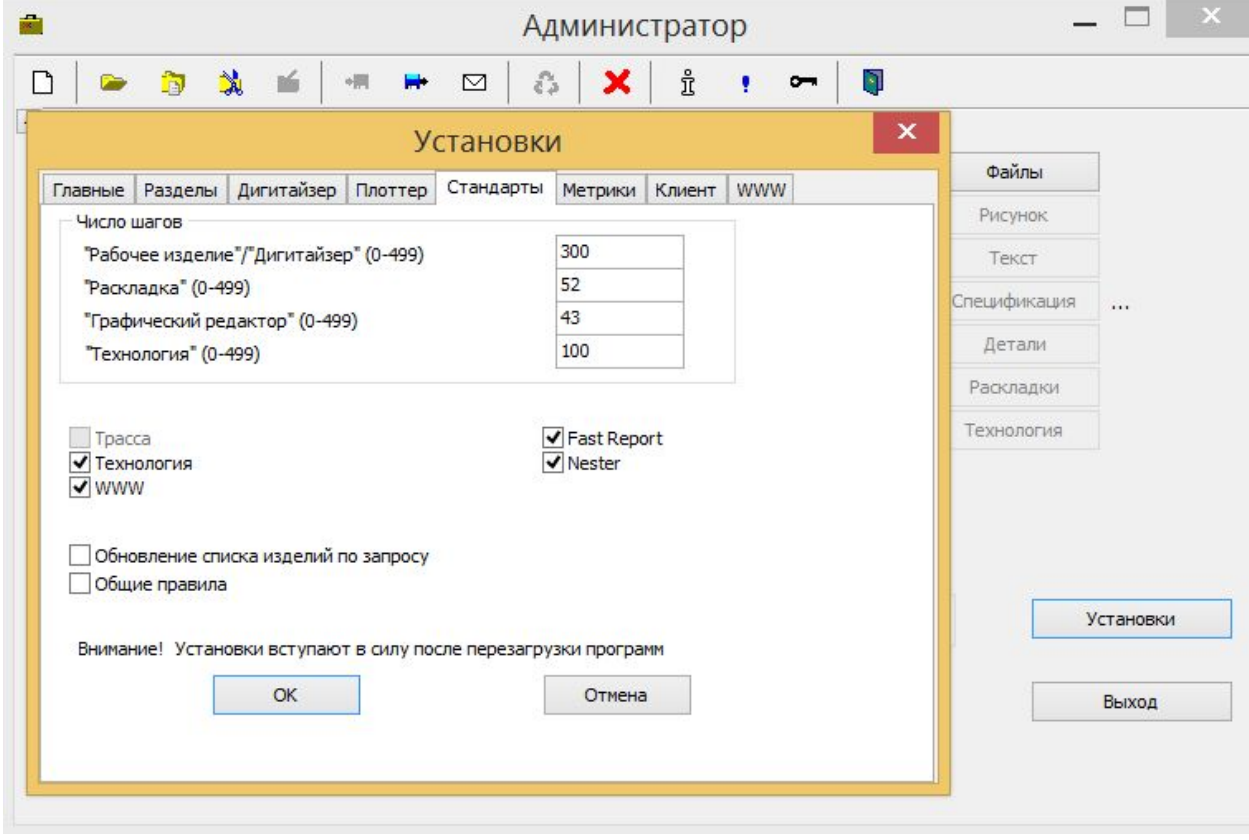

2. Документация. Откройте страницу WWW в Установках на панели Документация , скопируйте ссылку и вставьте ее в браузер или щелкните мышкой по ней. (https://yadi.sk/d/PFGBYX\_Ie2NY3)

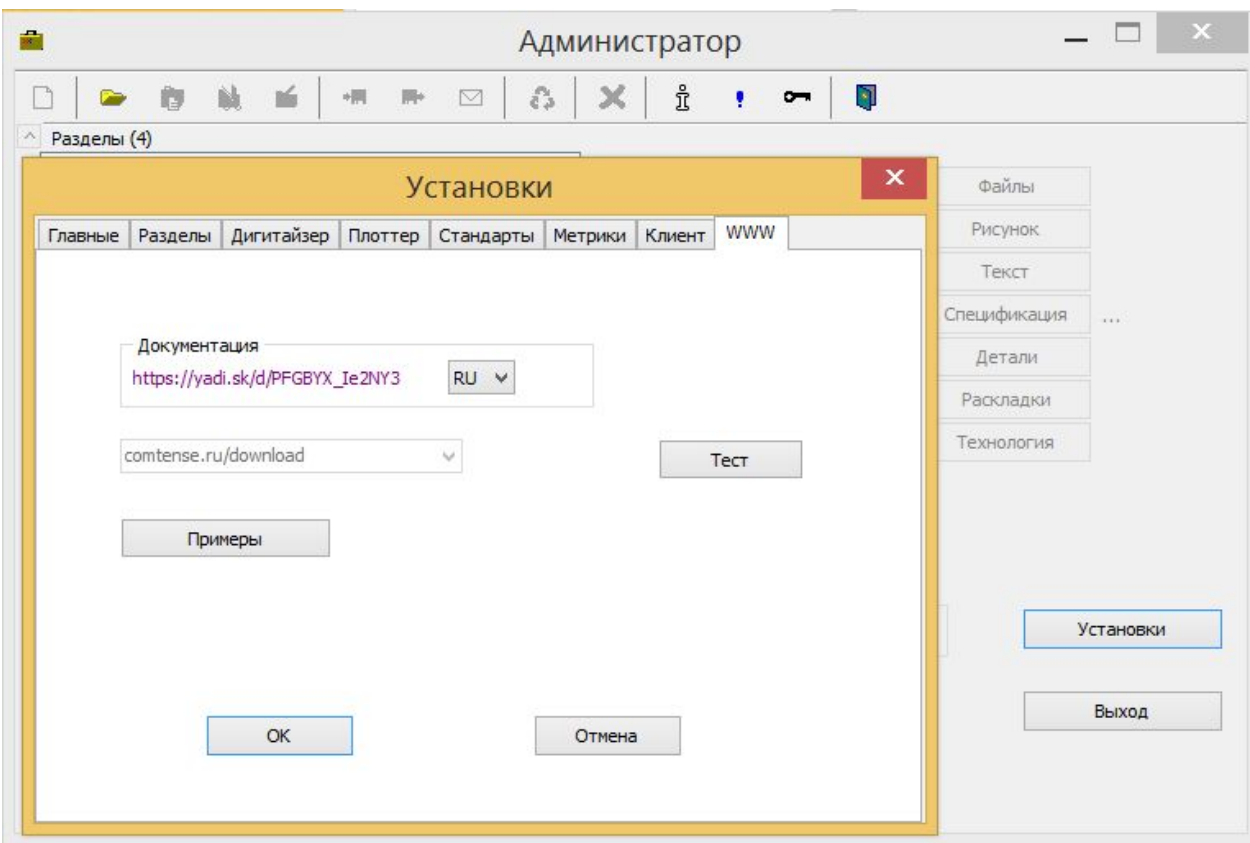

2. Примеры изделий. Нажмите кнопку Примеры, в дополнительном окне выберите интересующие вас примеры изделий.

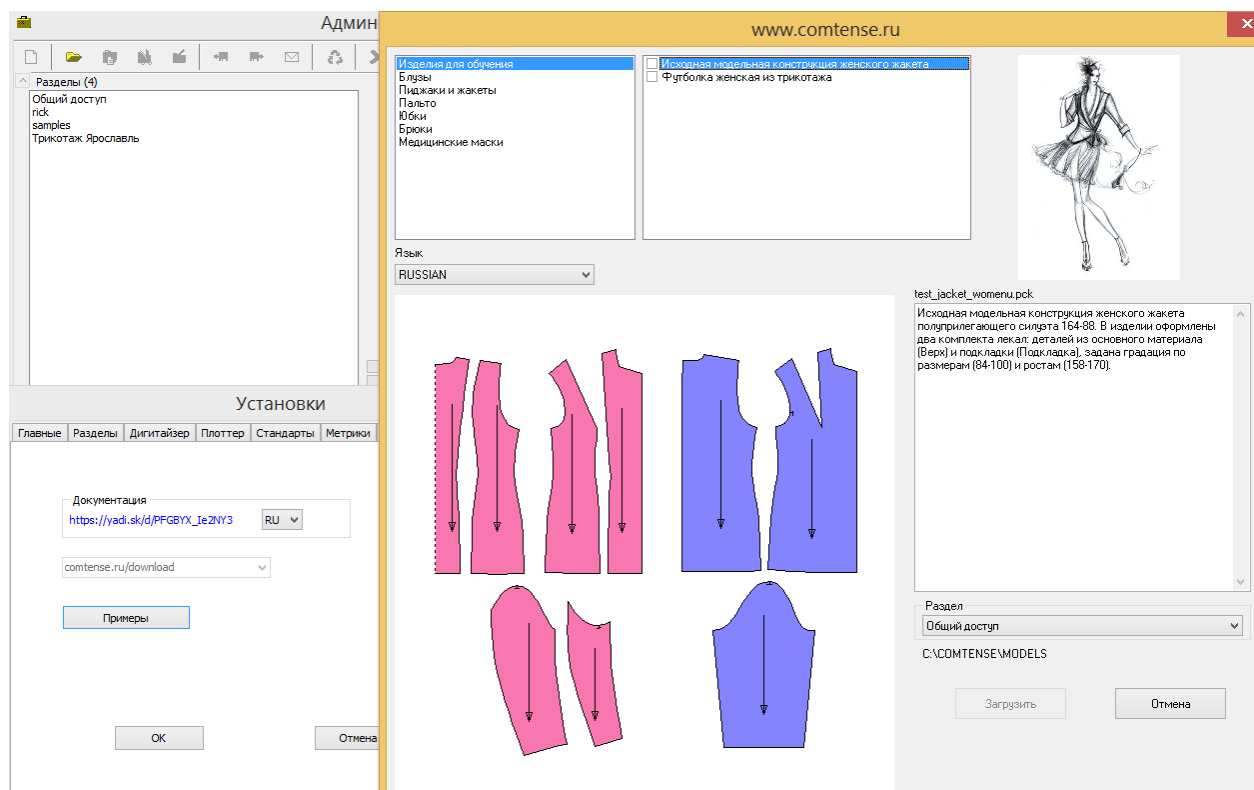